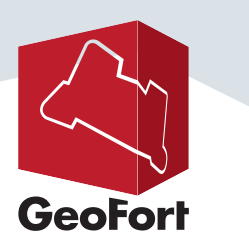

## **HANDLEIDING GEOCRAFT.NL GEOGAST**

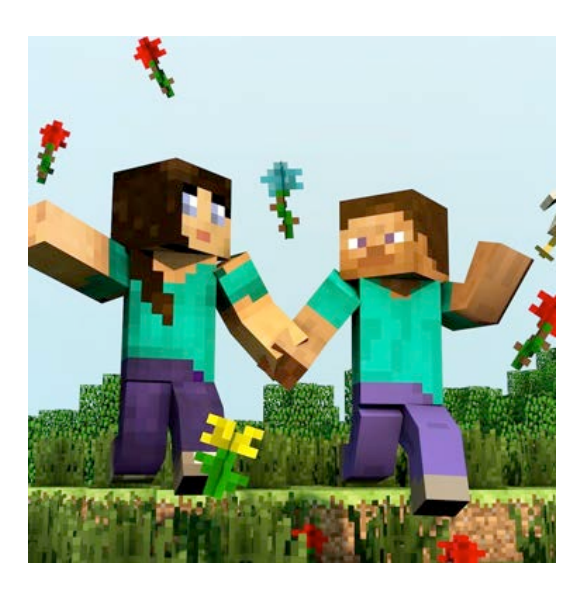

## **Welkom als GeoGast!**

Zodra je inlogt op de GeoCraft.nl Minecraft server ben je na je eerste bezoek een GeoGast.

Je kunt dan op GeoCraft alles bezoeken, bekijken en rondvliegen. Ook kun je chatten en je bewondering uitspreken ;)

Je kunt nog niet bouwen...

## **Hoe word je een GeoBurger?**

Wil je een actieve deelnemer worden van GeoCraft, dan moet je het volgende doen:

- 1. Type het commando **/wedstrijd**
- 2. Type nu de volgende gegevens in **<e-mailadres> <geboortedatum>** *Bijvoorbeeld "minecraft@geofort.nl 17032001"*
- 3. Je zult zien dat je nu automatisch "GeoBurger" bent geworden. Welkom!